# Особенности настройки маршрутов в регистраторах МУР-1001.2RC/RCX/TSM версий ранее XX.16A

В регистраторах МУР-1001.2RC/RCX/TSM с программным обеспечением версий  $19/21/23/24/25/26.14$ G ..  $19/21/23/24/25/26.15$ Z включительно при определенных обстоятельствах наблюдается появление некорректных значений параметров в обстоятельствах наблюдается появление некорректных значений параметров в периодических базах из-за неверного вычисления смещений параметров относительно начала записи. Такая ошибка возможна при определенных конфигурациях регистратора, удовлетворяющих ряду условий:

## 1. Работа с устройствами производится с использованием маршрута.

## И

2. По меньшей мере, один фрейм секции Connect маршрута содержит непустое поле «Прием» (т.е., возможна ситуация, когда секция Connect маршрута может быть не выполнена, например, из-за неисправности коммуникационного оборудования).

## И

3. Устройств, подключенных к регистратору через один и тот же маршрут, не меньше двух.

## И

4. Устройства, связь с которыми происходит с использованием маршрута, имеют смежные (отличающиеся на 1) логические номера.

#### И

5. Наборы данных от устройств на одном маршруте, включаемых в периодическую базу, имеют разную длину.

На рис. 1 приведен пример конфигурации, удовлетворяющей всем пяти перечисленным условиям:

- 1. Для связи с устройствами с логическими номерами 1 и 2 используется маршрут.
- 2. Поле «Прием» секции Connect используемого маршрута непустое.
- 3. На маршруте №1 не менее двух (2) логических устройства.
- 4. Номера логических устройств 1 и 2 смежные.
- 5. Длина набора данных от устройств 1 и 2 разная (например, соответственно 45 и 78 байт).

Тогда, при формировании записи в периодической базе №1, в которую включаются данные с устройств 1, 2 и 3, при невыполнении фреймов секции Connect маршрута (например, при неисправности коммутатора МУР1001.9 NK32) в записи базы данных будут некорректные значения параметров по устройствам 2 и 3. При успешной обработке фреймов секции Connect маршрута данные в записи базы №1 по всем устройствам будут корректными.

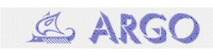

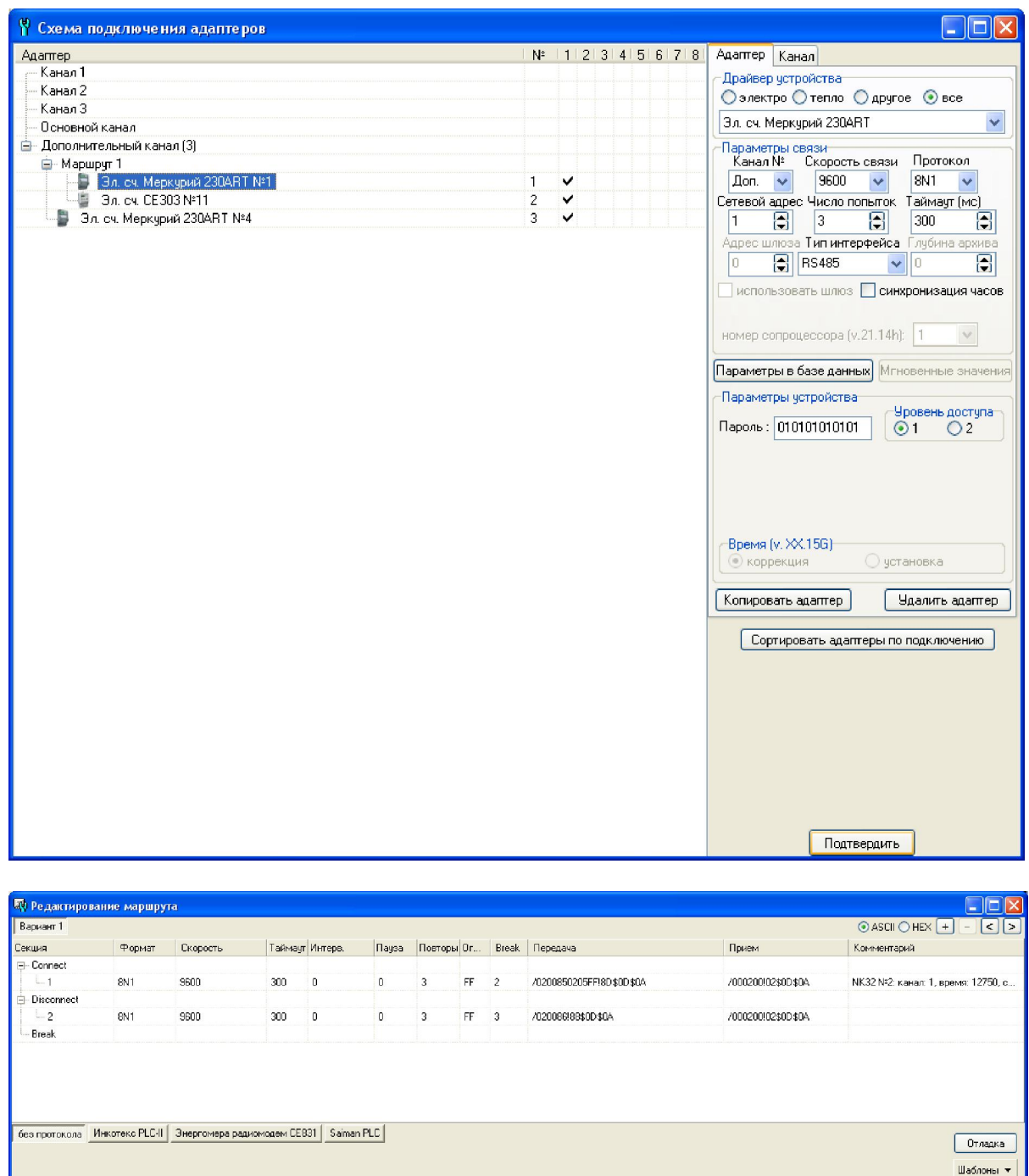

Рис. 1.

Избежать появления некорректных значений в периодической базе можно 2 способами:

1. Обновление программного обеспечения регистратора до v. 19/21/23/24/25/26.16A и более поздних.

2. Изменение конфигурации регистратора.

Канал № Доп.  $\boxed{\smile}$  Сопроцессор №  $\boxed{1 - \swarrow}$ 

Конфигурация должна быть изменена так, что хотя бы одно из перечисленных выше 5 условий не выполнялось. Так как условия 1, 2 и 5 связаны с набором приборов учета, особенностями организации каналов связи, требованиями к составу контролируемых параметров энергопотребления, то, следовательно, изменения конфигурации для нарушения условий 1, 2 и 5 не обсуждаются.

Применить

Условие 3 для рассматриваемого примера может быть нарушено организацией дополнительного маршрута №2 (представляющего собой копию маршрута №1). Для связи с устройством №1 используется маршрут №1, для связи с устройством №2 – маршрут №2 (см. рис. 2).

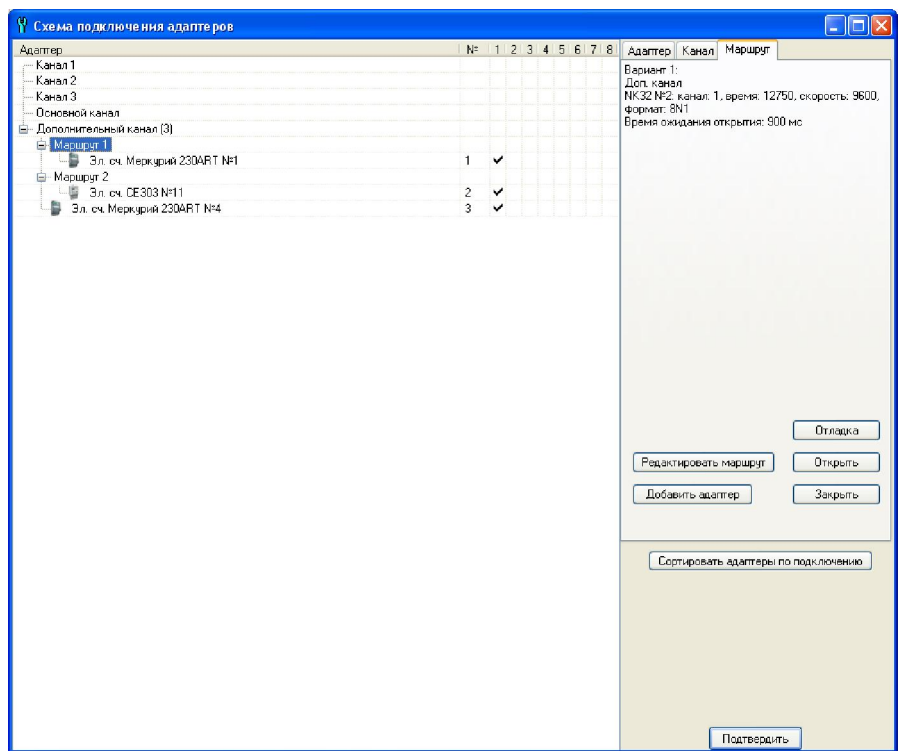

Рис.2.

Количество создаваемых дополнительных маршрутов зависит от значений длин наборов данных по логическим устройствам, включаемых в базу. Так, например, если длина наборов данных по всем логическим устройствам на одном маршруте вне зависимости от типа приборов учета представляет собой множество из N элементов, то всего необходимо N маршрутов (устройства с одинаковой длиной выбранных параметров подключаются к одному маршруту):

один маршрут, имеющийся в созданной ранее конфигурации,

N-1 дополнительных, полученных операцией копирования маршрута.

Условие 4 для рассматриваемой конфигурации может быть нарушено, например, путем изменения логических номеров устройств Эл. сч. CE303 №11 и Эл. сч. Меркурий-230ART №4. Временно устройство Эл. CE303 №11 указателем мыши перетаскивается из-под маршрута №1 на дополнительный канал регистратора (см. рис. 3А). Далее таким же образом Эл. сч. Меркурий-230ART №4 переносится на маршрут №1 (см. рис. 3Б). Нажимается кнопка «Сортировать адаптеры по подключению» (см. рис. 3В) – изменяются логические номера устройств. Затем устройство с логическим номером 2 переносится на дополнительный канал регистратора, а устройство с логическим номером 3 – на маршрут 1 (см. рис. 3Г). Таким образом, на маршруте 1 оказываются два логических устройства, номера которых не являются смежными (1 и 3).

| № Схема подключения адаптеров |                |             |                                                |
|-------------------------------|----------------|-------------|------------------------------------------------|
| Адаптер                       |                | N: 12345678 | Адаптер Канал                                  |
| Канал 1                       |                |             | Драйвер устройства-                            |
| Канал 2                       |                |             | О электро О тепло ⊙другое ⊙все                 |
| Канал 3                       |                |             |                                                |
| Основной канал                |                |             | $\checkmark$<br>3n. ov. CE303                  |
| ⊟- Дополнительный канал (3).  |                |             | Параметры связи                                |
| <b>B</b> -Mapupyr 1           |                |             | Протокол<br>KaHan Nº<br>Скорость связи         |
| В Эл еч. Меркурий 230ART №1   | $\mathbf{1}$   |             | <b>8N1</b><br>9600<br>Don.                     |
| 3 Bin, ov. CE303 Nº11         | $\overline{c}$ |             | Сетевой адрес Число попыток<br>Таймачт (мс)    |
| - Эл. сч. Меркурий 230ART №4  | $\overline{3}$ |             | 同<br>圖<br>la.<br>1000<br>周<br>5                |
|                               |                |             | Адрес шлюза Тип интерфейса<br>Глубина архива   |
|                               |                |             | П<br>Ξ<br>RS485<br>n<br>'n<br>÷.               |
|                               |                |             | использовать шлюз <b>П синхронизация часов</b> |
|                               |                |             |                                                |
|                               |                |             |                                                |
|                               |                |             | номер сопроцессора (v.21.14h): 1<br>$\sim$     |
|                               |                |             | Параметры в базе данных Мгновенные значения    |
|                               |                |             |                                                |
|                               |                |             | Параметры чстройства                           |
|                               |                |             | Серийный номер:<br>11                          |
|                               |                |             | 777777<br>Пароль:                              |
|                               |                |             | Время<br>Направления                           |
|                               |                |             | $\odot$ 1 $\odot$ 2<br>коррекция (•) четановка |
|                               |                |             |                                                |
|                               |                |             | ■ передача пароля при чтении данных            |
|                               |                |             |                                                |
|                               |                |             |                                                |
|                               |                |             |                                                |
|                               |                |             | Копировать адаптер<br>Удалить адаптер          |
|                               |                |             |                                                |
|                               |                |             | Сортировать адаптеры по подключению            |
|                               |                |             |                                                |
|                               |                |             |                                                |
|                               |                |             |                                                |
|                               |                |             |                                                |
|                               |                |             |                                                |
|                               |                |             |                                                |
|                               |                |             |                                                |
|                               |                |             |                                                |
|                               |                |             |                                                |
|                               |                |             | Подтвердить                                    |
|                               |                |             |                                                |

Рис. 3А.

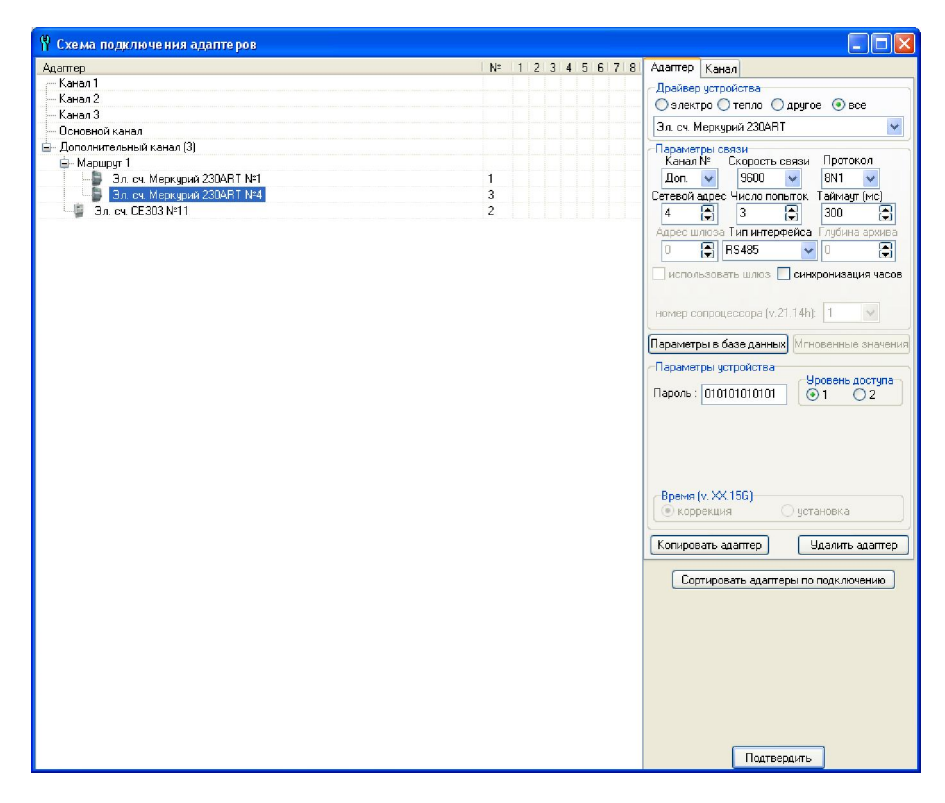

Рис. 3Б.

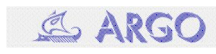

| • Схема подключения адаптеров    |                   |                                                        |
|----------------------------------|-------------------|--------------------------------------------------------|
| Адаптер                          | N 1 2 3 4 5 6 7 8 | Адаптер   Канал                                        |
| — Канал 1                        |                   | Драйвер устройства                                     |
| Канал 2                          |                   | ⊙электро ⊙тепло ⊙другое ⊙все                           |
| Канал 3                          |                   |                                                        |
| Основной канал                   |                   | v<br>3n. cv. CE303                                     |
| ⊟– Дополнительный канал (3)      |                   | Параметры связи                                        |
| <b>Е-Маршрут 1</b>               |                   | Скорость связи<br>Протокол<br>Канал №                  |
| Эл. сч. Меркурий 230ART N#1      | 1                 | <b>BN1</b><br>9600<br>Доп.<br>$\ddot{\phantom{1}}$     |
| ь<br>Эл. сч. Меркурий 230ART N*4 | $\overline{c}$    | Сетевой адрес Число попыток Таймаут (мс)               |
| 脂<br>Эл. сч. СЕ303 №11           | $\overline{3}$    | 圖<br>F<br>3<br>1000<br>П<br>5                          |
|                                  |                   | Адрес шлюза Тип интерфейса Глубина архива              |
|                                  |                   | $R$ RS485<br>圖<br>la<br>lo<br>v                        |
|                                  |                   |                                                        |
|                                  |                   | использовать шлюз П синхронизация часов                |
|                                  |                   |                                                        |
|                                  |                   | номер сопроцессора (v.21.14h): 1                       |
|                                  |                   |                                                        |
|                                  |                   | Параметры в базе данных Мгновенные значения            |
|                                  |                   | Параметры устройства                                   |
|                                  |                   | Серийный номер:<br>11                                  |
|                                  |                   |                                                        |
|                                  |                   | 777777<br>Пароль:                                      |
|                                  |                   | Направления<br>Время                                   |
|                                  |                   | O <sub>2</sub><br>> коррекция · установка<br>$\odot$ 1 |
|                                  |                   | √ передача пароля при чтении данных                    |
|                                  |                   |                                                        |
|                                  |                   |                                                        |
|                                  |                   |                                                        |
|                                  |                   |                                                        |
|                                  |                   | Копировать адаптер<br>Удалить адаптер                  |
|                                  |                   |                                                        |
|                                  |                   | Сортировать адаптеры по подключению                    |
|                                  |                   |                                                        |
|                                  |                   |                                                        |
|                                  |                   |                                                        |
|                                  |                   |                                                        |
|                                  |                   |                                                        |
|                                  |                   |                                                        |
|                                  |                   |                                                        |
|                                  |                   |                                                        |
|                                  |                   |                                                        |
|                                  |                   | Подтвердить                                            |

Рис. 3В.

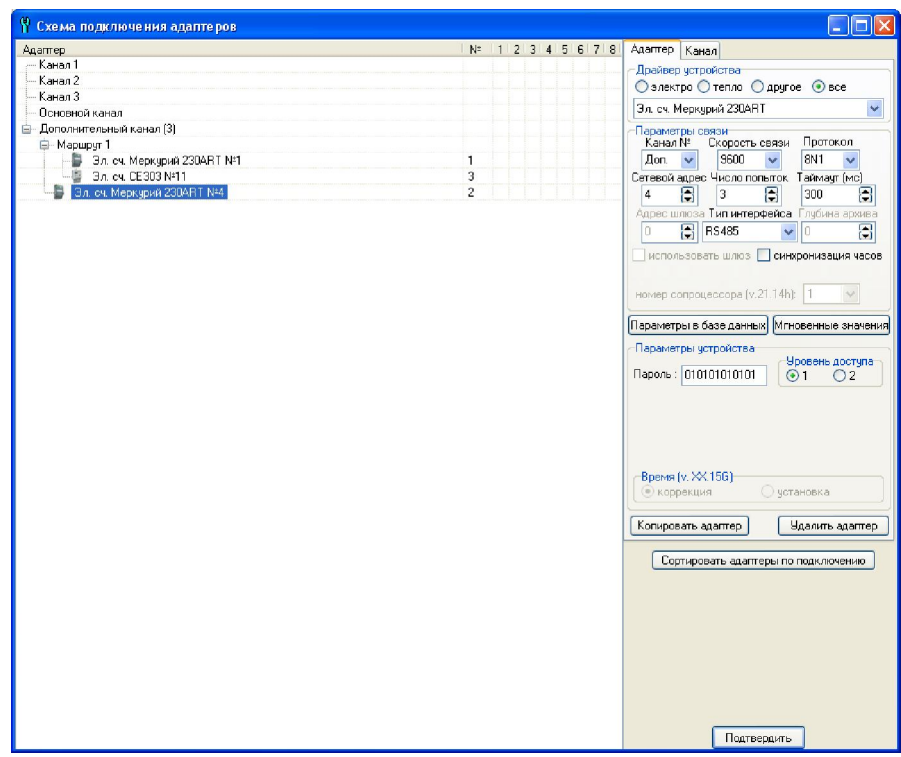

Рис. 3Г.

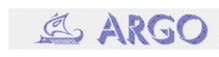